BERGISCHE UNIVERSITÄT WUPPERTAL GAUSS-STRASSE 20 42119 WUPPERTAL TELEFAX (0202) 439-2901 TELEFON (0202) 439-0 WWW www.uni-wuppertal.de

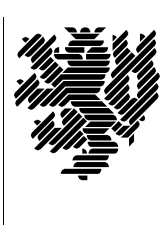

*Fachbereich C*

MATHEMATIK UND NATURWISSENSCHAFTEN Fachgruppe Mathematik und Informatik Prof. Dr. Hans-Jürgen Buhl Praktische Informatik / Numerik

E-Mail: buhl@math.uni-wuppertal.de WWW: http://www.math.uni-wuppertal.de/∼buhl

## Softwarequalität

## WS  $2010/11 - \ddot{U}$ bungsblatt 10

## Ausgabe: 10. Januar 2011

Abgabe: bis spätestens 17. Januar 2011 an julius.bielecki@googlemail.com

Aufgabe 1. Subcontracting

Geben Sie in eigenen Worten an, wie sich die Vorbedingungen, die Nachbedingungen und die Invarianten in einer Kindklasse relativ zu denjenigen einer Elternklasse verhalten sollten, wenn eine "is-a"- Vererbung benutzt wird.

Geben Sie je ein Beispiel im Falle "Kunde/Stammkunde".

Aufgabe 2. Quicksort

Erzeugen Sie mittels nana-sfg den quicksort-Vertrag von

http://www.math.uni-wuppertal.de/∼[buhl/teach/exercises/PbC09/Quicksort6b.cpp](http://www.math.uni-wuppertal.de/~buhl/teach/exercises/PbC09/Quicksort6b.cpp)

und drucken Sie ihn aus.

Erweitern Sie das Test-Hauptprogramm um genügend viele Testfälle. Begründen Sie, warum Ihnen Ihre Testfälle ausreichend erscheinen.

Aufgabe 3. MFC mit Contracts

Lesen Sie den Bericht

<http://archives.cs.iastate.edu/documents/disk0/00/00/01/04/00000104-01/TR95-17.pdf>

über den Einsatz von Contracts als Dokumentationshilfsmittel der "Mi- $\frac{1}{2}$ crosoft Foundation Class Library".

Referieren Sie in eigenen Worten den Inhalt des Abschnitts 7 (Conclusions).

Aufgabe 4. class rationalNumber

Statten Sie die Klasse rationalNumber in

http://www.math.uni-wuppertal.de/∼[buhl/teach/exercises/PbC09/ratnum3.cpp](http://www.math.uni-wuppertal.de/~buhl/teach/exercises/PbC09/ratnum3.cpp)

mit nana-Contracts aus. Gehen Sie dabei soviel wie möglich nach Abschnitt 1.5 der Materialsammlung vor.